# arm

Updates of TF-M build system restructure

David Hu March 16, 2023

© 2023 Arm

# arm

# Build split

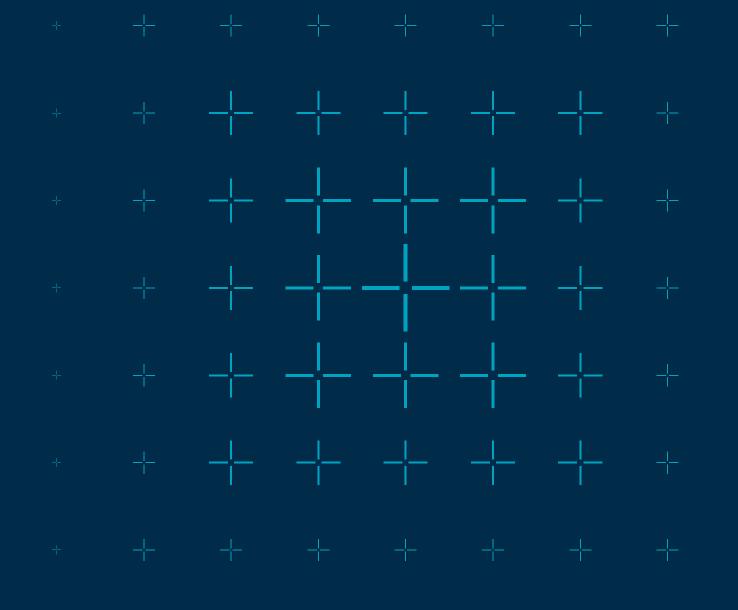

# Review of proposal

- → Separate builds of BL, TF-M SPE and NSPE
  - Build each module as a CMake external project under a virtual root project
  - Simulate actual NS + TF-M integration scenarios
  - Simplify build configuration, such as multi-core settings and FP compiler flags

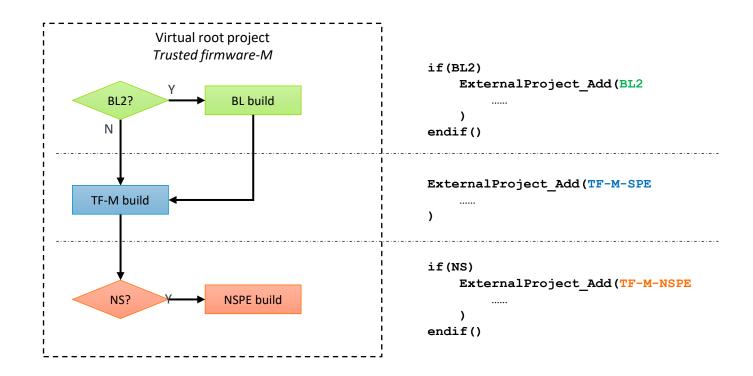

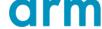

#### Major restructure

- + Almost identical to those in proposal
  - A virtual root project + independent external projects
    - + A root configuration step for fundamental configs
    - + Collect command line arguments in root project and pass them to external projects
  - Secure/non-secure/bootloader specific configs
    - + And share common config
  - Flags s\_Build/Ns\_Build/BL\_Build indicate current build
    - + Also used to wrap platform builds
    - + Alternatively separate platform CMakeLists.txt into platform\_s/ns/bl.cmake
  - Define root source/build directory variables
     TFM\_SOURCE/BINARY\_DIR, to replace
     CMAKE\_SOURCE/BINARY\_DIR
    - + CMAKE\_SOURCE/BINARY\_DIR vary in each external project

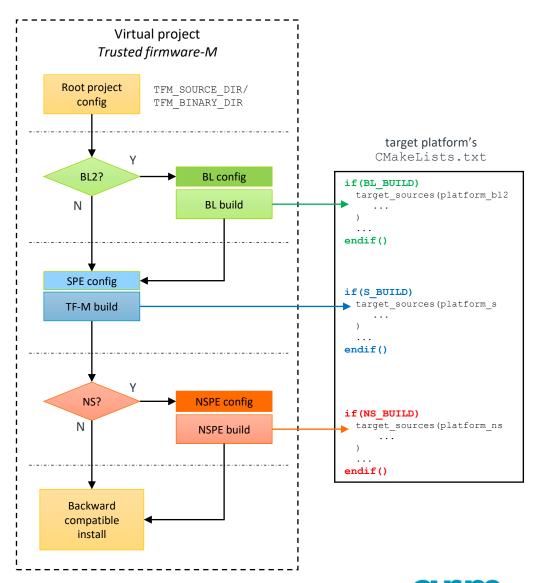

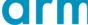

New features since proposal

- + Integrate Kconfig-based configuration
  - Kconfig generates a common project config header file which can be easily included by all external projects
  - Still require a post config step to collect configs not supported yet (by Kconfig)

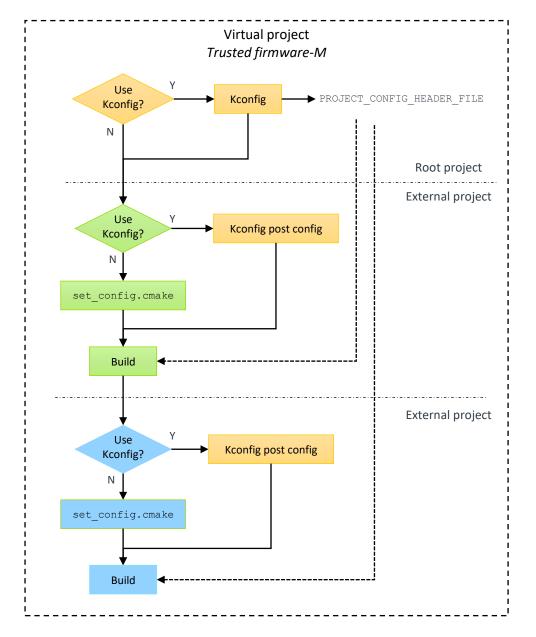

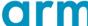

#### New features since proposal

- + Integrate Kconfig-based configuration
  - Simplify the overall configuration after Kconfig can support more configs
  - By skipping duplicated configuration steps in multiple external projects

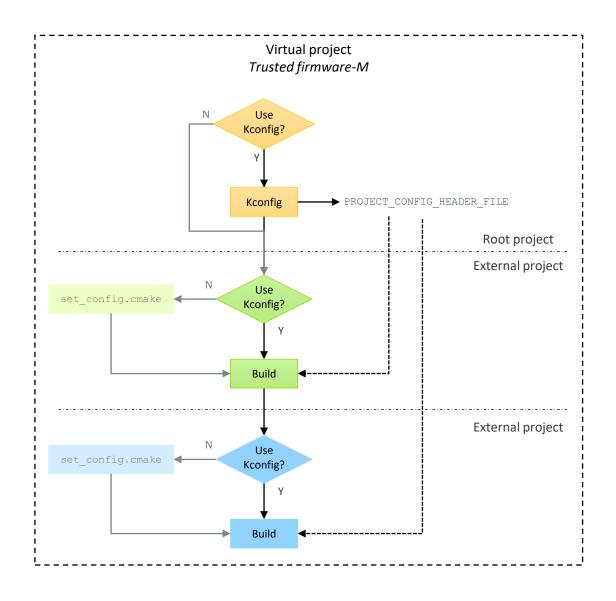

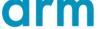

#### New features since proposal

- → Download 3<sup>rd</sup> party libraries only once
  - Avoid duplicated downloads of shared 3<sup>rd</sup> party libraries used by multiple projects.
  - Paths of 3<sup>rd</sup> party libraries are maintained in a temporary
     CMake file under build folder
  - When a 3<sup>rd</sup> party library is requested for the first time, its path is written into the temporary CMake file
  - All external projects include this temporary CMake file to fetch 3<sup>rd</sup> party library which have been downloaded.
  - Implemented in fetch\_remote\_library(). Main routines are unaware of this change.

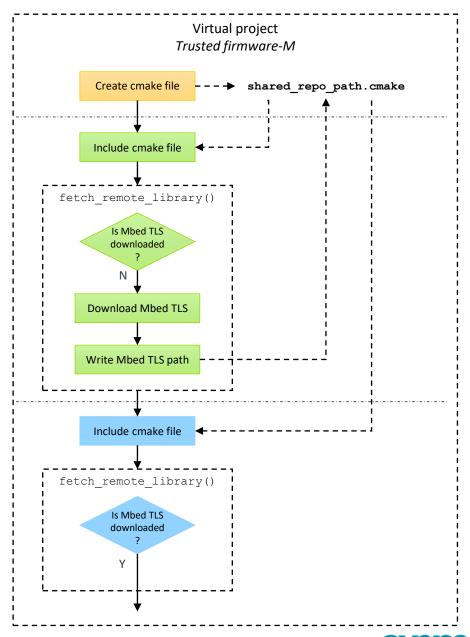

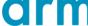

## Progress and status

- + Patch status
  - Patch set under review
    - + TF-M changes
    - + tf-m-tests changes
  - OpenCl nightly test passed
    - + With some tweaks on static check
- + Plan
  - Any review comment is welcome!
  - Documentation update
  - It is expected that major implementations can be merged in 2023Q2

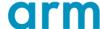

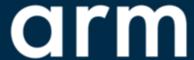

# A step forward

Build NS from NS

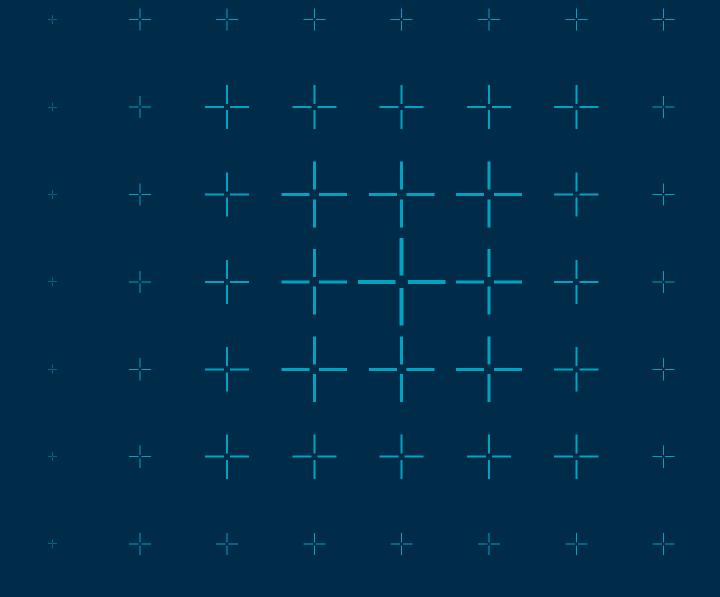

# Start NS/tests build from tf-m-tests

#### Current build sequence

- → All types of builds are triggered from TF-M
  - tf-m-tests is integrated as a component
  - TF-M and tf-m-tests are tightly coupled

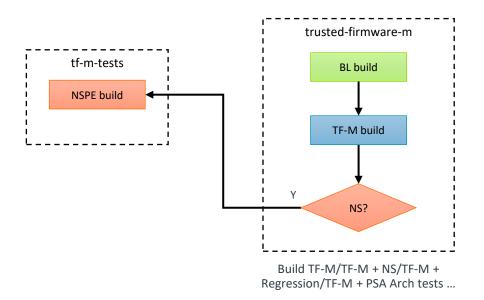

#### Proposed build sequence

- → Invert the dependency
  - TF-M alone builds secure images only
  - Build NS/Regression/PSA Arch tests from tf-m-tests

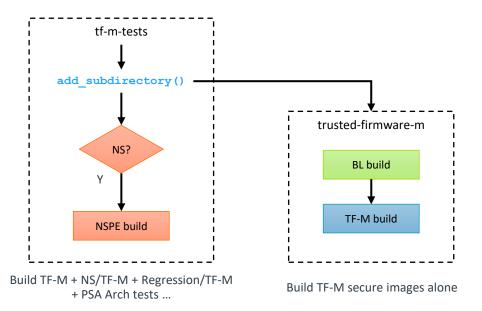

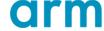

### What's the benefit?

- → Simplify TF-M development and integration
  - Minimize complexities of various NS scenarios in TF-M, such as diverse NS app source directories.
  - Integrate TF-M with another NS implementation simply via add subdirectory()
  - TF-M only focus on its own 3<sup>rd</sup> party dependencies. Tf-m-tests takes over the management of regression tests and PSA Arch tests.

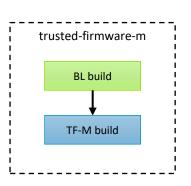

Build TF-M secure images alone. Secure binaries are released for downstreaming integration

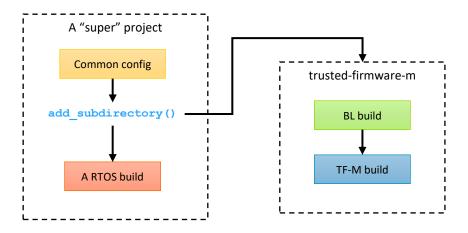

Build TF-M together with NS RTOS. Minimize the effort to configure TF-M to fit NS specific implementation, for example NS EVALUATION APP PATH is unnecessary any more

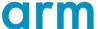

#### Straightforward based on build split

- → Tf-m-tests
  - Download latest trusted-firmware-m
    - + Still rely on trusted-firmware-m cmake utils and common config
  - Build S via add\_subdirectory()
  - Build NS as an external project
- → Trusted-firmware-m
  - Remove NS build
  - Support to accept parent scope configuration
    - + Build command configs
- + OpenCl
  - Trigger regression tests from tf-m-tests
  - tf-m-tests patches can be verified via openCI

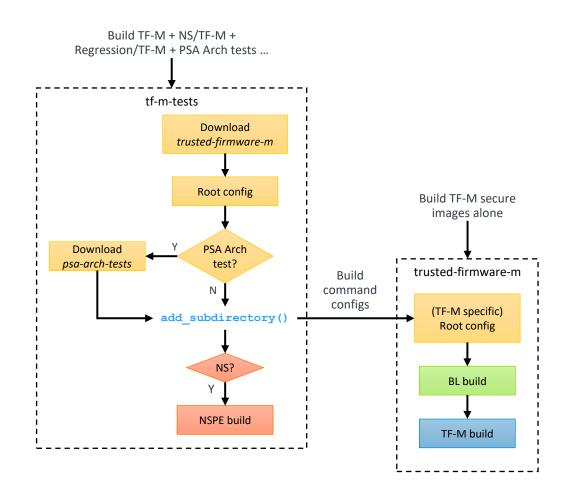

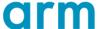

- + Tweak the build scripts
  - Build regression tests/PSA Arch tests from tf-m-tests folder
  - Otherwise, TF-M build fails with test flags set

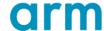

- → TF-M and tf-m-tests commit synchronization
  - tf-m-tests always downloads latest TF-M code base in this proposal
    - + It is the responsibility of tf-m-tests to track and verify TF-M latest master branch
    - + TF-M is updated frequently. Extremely inconvenient to track and update TF-M commit ID in tf-m-tests.
    - + It enables tf-m-tests patches to be verified by per-patch CI
      - If those patches only affect tf-m-tests
  - However
    - + If users work on a specific TF-M/tf-m-tests commit, it becomes difficult to figure out the corresponding peer commit.

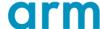

- → TF-M and tf-m-tests commit synchronization
  - Insert a trailer in tf-m-tests commit message to "hook" a TF-M change ID
    - +Tf-m-tests git commit-msg automatically inserts a TF-M-Change-Id-hook trailer when committing
    - + The trailer value is set to TBD as a dummy one by default
    - + Developers shall manually fill in the corresponding TF-M Change ID
    - + The Change ID keeps the same while the commit ID varies during development of a patch

```
commit db3b7cdfb8b008f2fcd3ff9941f5bbe1084c759c
Author: David Hu <david.hu@arm.com>
Date: Wed Mar 8 10:22:10 2023 +0800

This is a commit title

This is commit message detail.

Signed-off-by: David Hu <david.hu@arm.com>
Change-Id: Iad8b30d524cddfedd3e75bda25f92a5b7e4b81db
TF-M-Change-Id-hook: TBD
```

git commit -s ...

```
commit db3b7cdfb8b008f2fcd3ff9941f5bbe1084c759c
Author: David Hu <david.hu@arm.com>
Date: Wed Mar 8 10:22:10 2023 +0800

This is a commit title

This is commit message detail.

Signed-off-by: David Hu <david.hu@arm.com>
Change-Id: Iad8b30d524cddfedd3e75bda25f92a5b7e4b81db
TF-M-Change-Id-hook: Iefdc09834a723ce1f78fd67ace1d83
```

git commit --amend

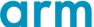

- + TF-M and tf-m-tests commit synchronization
  - Insert a trailer in tf-m-tests commit message to "hook" a TF-M change ID

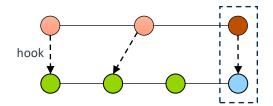

Hook tf-m-tests change to the coupled TF-M commit

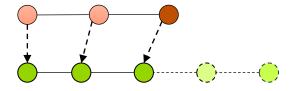

Hook tf-m-tests change to the "current" latest TF-M commit.

If other commits are merged in TF-M during development, unnecessary to update the hook.

But eventually CI tests with the latest TF-M shall be passed.

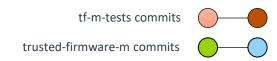

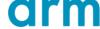

- → TF-M and tf-m-tests commit synchronization
  - Users work on a specific *tf-m-tests* commit
    - + Locate the corresponding TF-M commit according to the TF-M-Change-Id-hook
    - + Use a local copy of TF-M repo with the corresponding commit ID
  - Users work on a specific TF-M commit
    - + TF-M provides a tool to locate the corresponding tf-m-tests commit
    - + Use a local copy of tf-m-tests repo with the commit ID found out by the tool

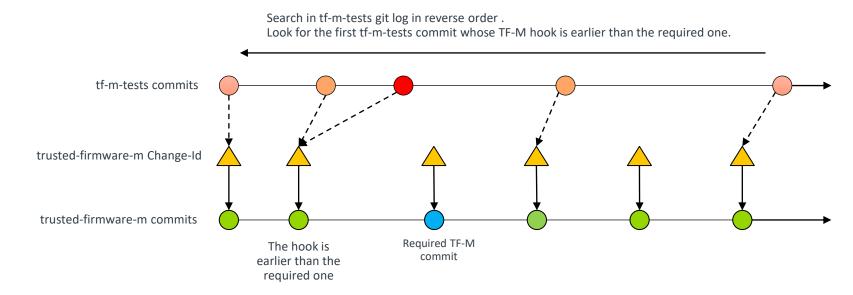

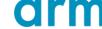

#### **Status**

- + A PoC for preview
  - TF-M patch
  - <u>Tf-m-tests patch</u>
- + Ongoing tasks
  - OpenCl
    - +Tweak tests build
    - + Enable per-patch CI check against tf-m-tests trailer
  - tf-m-tests
    - + Enable the trailer in commit-msg hook
  - TF-M
    - + Implement the tool for locating tf-m-tests commit

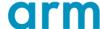

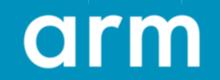

Thank You

Danke

Gracias

Grazie 谢谢

ありがとう

**Asante** 

Merci

감사합니다

धन्यवाद Kiitos

شکر ً ا

ধন্যবাদ

תודה

© 2023 Arm